Implementierung eines Dateisystems für den transparenten Zugriff auf ein Versionskontrollsystem

Präsentation zur Bachelorarbeit

Jens M. Nödler

Betreut durch Prof. Dr. Grabowski Institut für Informatik Georg-August-Universität Göttingen

20. Dezember 2005

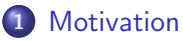

- 2 Technische [Grundlagen](#page-3-0)
	- **•** [Versionskontrolle](#page-3-0)
	- [WebDAV-Protokoll](#page-4-0)
	- **O** [Dateisysteme](#page-6-0) unter Linux
- 3 [Anforderungen](#page-12-0) und Architektur

#### 4 [Implementierung](#page-14-0)

- [Dateisystemoperationen](#page-15-0) und WebDAV-Methoden
- [Strategien](#page-16-0) für das Sperren von Dateien
- Zugriff auf alle [Subversion-Revisionen](#page-20-0)
- 5 Einsatzmöglichkeiten

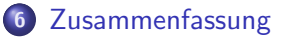

# **Motivation**

#### **Motivation**

Intuitiver Zugriff auf Versionskontrollsysteme mittels Dateisystem

#### Vorteile für Anwender:

- **Produktivere Gruppenarbeit an gemeinsamen Daten,**
- **•** Versionierung der Daten,
- **•** Zentrale Datenspeicherung,
- <span id="page-2-0"></span>Netzwerkzugriff auf entfernte Daten.

[Versionskontrolle](#page-3-0) [WebDAV-Protokoll](#page-4-0) [Dateisysteme](#page-6-0) unter Linux

Versionskontrolle Eigenschaften der Versionskontrolle

- Gruppenarbeit mit gemeinsamen Daten ohne Konflikte,
- Anderungsverfolgung,
- **Pflege mehrerer Versionszweige,**
- Wiederherstellen und Vergleichen verschiedener Versionsstände.
- **Hauptanwendung: Quelltextverwaltung bei** Softwareentwicklung.

<span id="page-3-0"></span>Subversion als Implementierung eines zentralen Versionskontrollsystems, welches als Basis für die Implementierung eines Dateisystems für den transparenten Zugriff verwendet wird.

[Versionskontrolle](#page-3-0) [WebDAV-Protokoll](#page-4-0) [Dateisysteme](#page-6-0) unter Linux

WebDAV-Protokoll WebDAV: Distributed Authoring and Versioning Protocol for the World Wide Web

WebDAV ist ein HTTP-kompatibles Internetprotokoll, welches das Lesen und Schreiben von entfernten Ressourcen ermöglicht.

Zusätzlich erlaubt WebDAV...

- **1** Eigenschaften (engl. *Properties*) zu Ressourcen hinzufügen und vorhandene Eigenschaften zu ändern und abzufragen,
- 2 Zusammengehörigkeiten in Kollektionen (engl. Collections) festzulegen und abzufragen,
- **3** Sperren (engl. *Locking*) von Ressourcen,
- <span id="page-4-0"></span>**4** Versionierung von Ressourcen

[Versionskontrolle](#page-3-0) [WebDAV-Protokoll](#page-4-0) [Dateisysteme](#page-6-0) unter Linux

Neue WebDAV-Methoden

WebDAV ergänzt die bekannten HTTP-Methoden (GET, HEAD, POST, PUT, DELETE) um folgende Methoden:

- PROPFIND und PROPPATCH Abfragen und Ändern von Eigenschaften (XML als Datenformat),
- MKCOL Kollektionen anlegen,
- COPY und MOVE Kopieren und Verschieben von Ressourcen,
- LOCK und UNLOCK Sperren und Entsperren von Ressourcen, um Schreibzugriffe Dritter zu verhindern.

[Versionskontrolle](#page-3-0) [WebDAV-Protokoll](#page-4-0) [Dateisysteme](#page-6-0) unter Linux

## Eigenschaften von Dateisystemen unter Linux

- Einteilung in lokale Dateisysteme, Netzwerkdateisysteme und virtuelle Dateisysteme,
- <span id="page-6-0"></span>Linux setzt auf monolithische Kernel, daher sind auch Dateisysteme Teil dieses Kernels. Konsequenzen:
	- Zwingende Verwendung von GNU C als Programmiersprache,
	- Kein Zugriff auf Bibliotheken (wie libc),
	- Keine Speicherschutzmechanismen.

[Versionskontrolle](#page-3-0) [WebDAV-Protokoll](#page-4-0) [Dateisysteme](#page-6-0) unter Linux

#### Konzept des Virtual Filesystem (VFS)

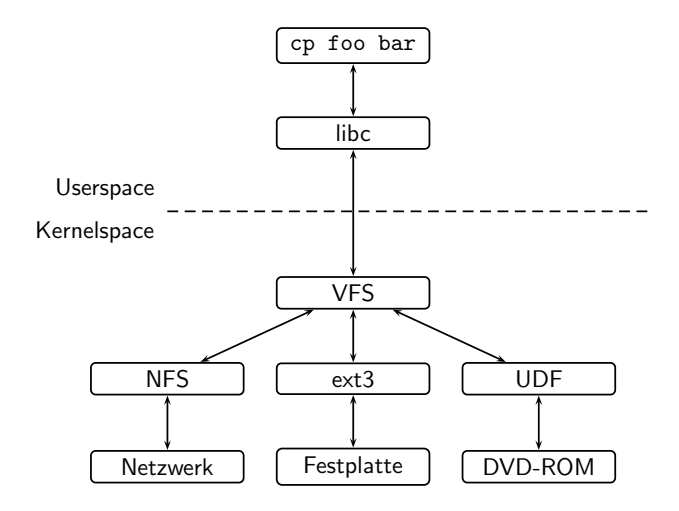

[Versionskontrolle](#page-3-0) [WebDAV-Protokoll](#page-4-0) [Dateisysteme](#page-6-0) unter Linux

## Virtual Filesystem: Schnittstellen

Das Virtual Filesystem bietet nicht nur für Applikationen eine einheitliche Schnittstelle, sondern auch die Dateisysteme des VFS müssen sich an Standards halten.

Das VFS definiert Datenstrukturen, die ein Dateisystem implementieren muss, um mit dem VFS kompatibel zu sein:

- $\bullet$  Superblock eingebundenes Dateisystem,
- *Inode* (Index Node) eine Datei des Dateisystems,
- $\bigcirc$  Dentry (Directory Entry) Teil eines Pfades repräsentiert,
- 4 File von einem Prozess geöffnete Datei.

Dateisysteme implementieren die Callback-Methoden der \* operations-Datenstrukturen.

[Versionskontrolle](#page-3-0) [WebDAV-Protokoll](#page-4-0) [Dateisysteme](#page-6-0) unter Linux

#### Konzept des Filesystem in Userspace (FUSE)

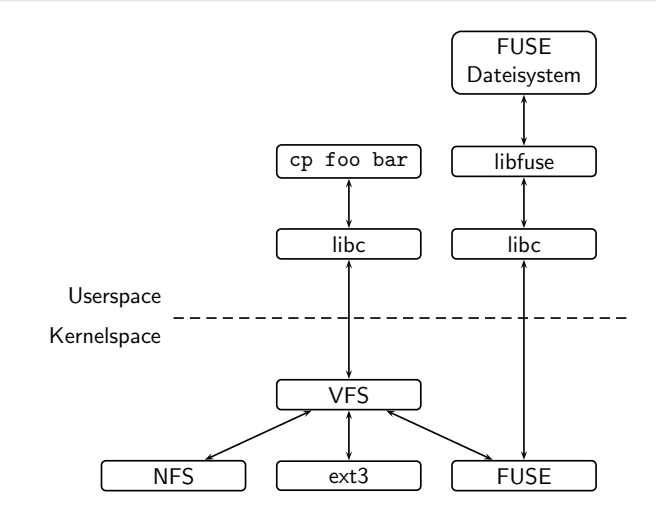

[Versionskontrolle](#page-3-0) [WebDAV-Protokoll](#page-4-0) [Dateisysteme](#page-6-0) unter Linux

## FUSE: Aufbau und Vorteile

FUSE-Framework besteht aus drei Komponenten:

- **4** Kernel-VFS-Modul,
- <sup>2</sup> Userspace-Bibliothek libfuse,
- **③** Hilfsprogramm zum Ein-/Aushängen von Dateisystemen (fusermount).

Vorteile von FUSE-basierten Dateisystemen gegenüber innerhalb des Kernels implementierten Dateisystemen:

- **•** Freie Wahl der Programmiersprache,
- **•** Benutzung von Standard-C-Bibliotheken und anderen Benutzermodusbibliotheken,
- **Speicherschutzmechanismus des Benutzermodus,**
- Framework-Charakter vereinfacht die Implementierung.

[Versionskontrolle](#page-3-0) [WebDAV-Protokoll](#page-4-0) [Dateisysteme](#page-6-0) unter Linux

#### Grundgerüst eines FUSE-Dateisystems in C

```
1 # define FUSE_USE_VERSION 22
2 # include <fuse .h>
3
4 static int myfilesystem_getattr (
5 const char *path, struct stat *stat) {...}
6 static int myfilesystem_open (
7 const char *path, struct fuse_file_info *fi) {...}
8
9 static struct fuse_operations myfs_operations = {
10 . getattr = myfilesystem_getattr ,
11 . open = myfilesystem_open ,
12 };
13
14 int main (int argc, char *argv []) {
15 return fuse_main (argc , argv , & myfs_operations );
16 }
```
Anforderungen ...an ein Dateisystem für den transparenten Zugriff auf ein Versionskontrollsystem

- Dateisystemgleicher Zugriff auf das Versionskontrollsystem,  $\bullet$
- Automatische Erzeugung einer neuen Version bei Änderungen.
- Effektiver Zugriff auf alle Versionen der Daten,
- Schutz vor gegenseitigem Überschreiben von Daten bei Gruppenarbeit,
- <span id="page-12-0"></span>Netzwerkzugriff auf das Versionskontrollsystem.

#### Architektur

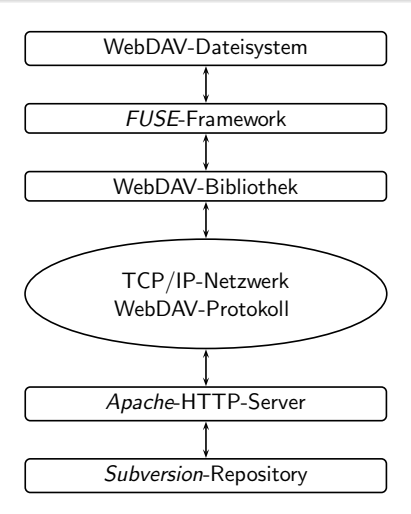

[Dateisystemoperationen](#page-15-0) und WebDAV-Methoden [Strategien](#page-16-0) für das Sperren von Dateien Zugriff auf alle [Subversion-Revisionen](#page-20-0)

## Implementierung: Architekturentscheidungen

- **Benutzung von C als Programmiersprache**
- · C-Bibliothek Neon für den WebDAV-Zugriff
- GNOME C-Bibliothek glib für Standardaufgaben (zB Hash)
- <span id="page-14-0"></span>Modularer Aufbau:
	- FUSE-Callback-Methoden (wdfs-main.c)
	- WebDAV-Verbindungsaufbau und Locking (webdav.c)
	- Dateiattributzwischenspeicher (cache.c)
	- Subversion-Funktionen (svn.c)

[Dateisystemoperationen](#page-15-0) und WebDAV-Methoden [Strategien](#page-16-0) für das Sperren von Dateien Zugriff auf alle [Subversion-Revisionen](#page-20-0)

## Abbildung Dateisystemoperationen auf WebDAV-Methoden

<span id="page-15-0"></span>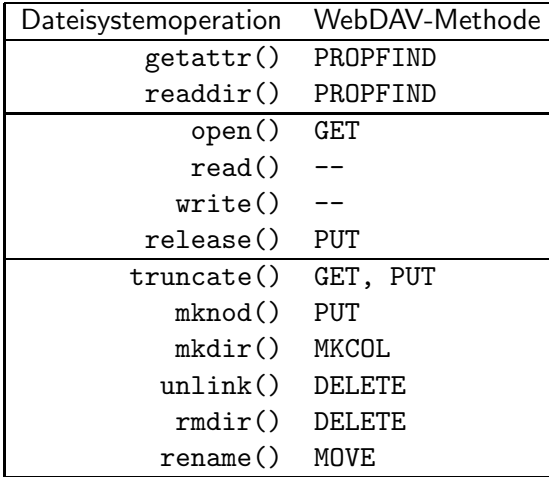

[Dateisystemoperationen](#page-15-0) und WebDAV-Methoden [Strategien](#page-16-0) für das Sperren von Dateien Zugriff auf alle [Subversion-Revisionen](#page-20-0)

## Strategien für das Sperren von Dateien

Ziele:

- Datenkonsistenz durch serialisierte Schreibzugriffe,
- **.** Überschreiben von Daten durch Dritte verhindern.

Mittel:

- WebDAV-Locks bieten Schutz vor dem schreibenden Zugriff Dritter,
- Sperren besitzen eine bestimmte Lebensdauer (n Sekunden oder unendlich),
- <span id="page-16-0"></span>● Stehlen von Sperren durch Dritte ist möglich.

Das Dateisystem implementiert drei Locking-Strategien.

[Dateisystemoperationen](#page-15-0) und WebDAV-Methoden [Strategien](#page-16-0) für das Sperren von Dateien Zugriff auf alle [Subversion-Revisionen](#page-20-0)

#### Strategie 1 für das Sperren von Dateien

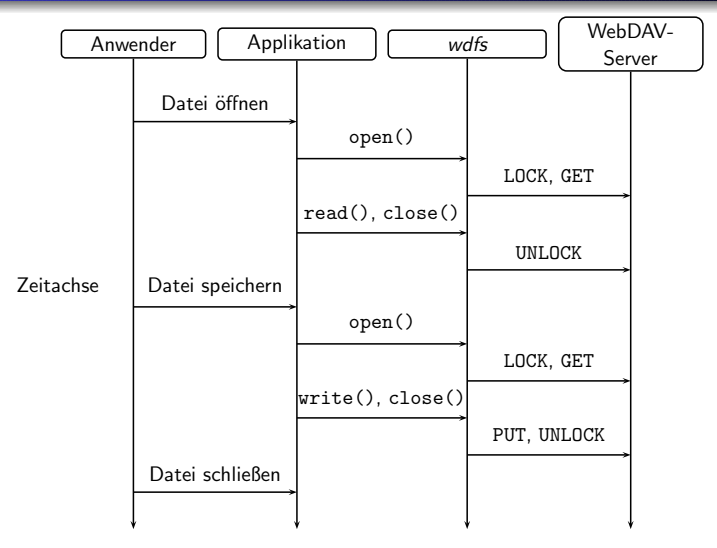

[Dateisystemoperationen](#page-15-0) und WebDAV-Methoden [Strategien](#page-16-0) für das Sperren von Dateien Zugriff auf alle [Subversion-Revisionen](#page-20-0)

#### Strategie 2 für das Sperren von Dateien

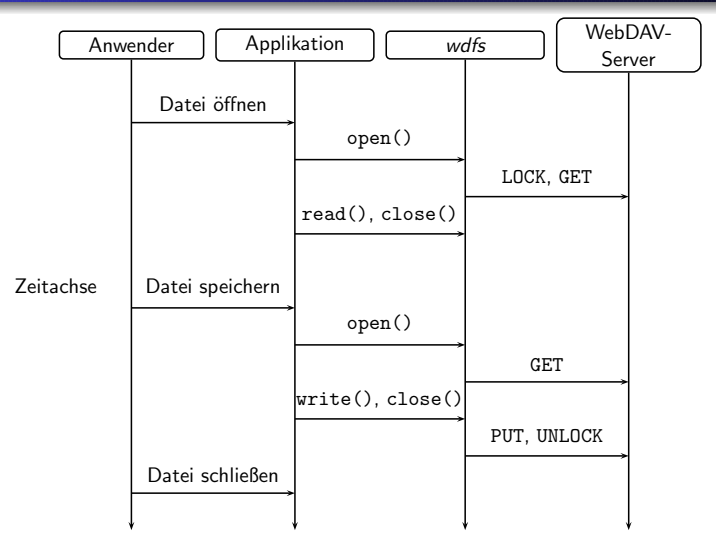

[Dateisystemoperationen](#page-15-0) und WebDAV-Methoden [Strategien](#page-16-0) für das Sperren von Dateien Zugriff auf alle [Subversion-Revisionen](#page-20-0)

#### Strategie 3 für das Sperren von Dateien

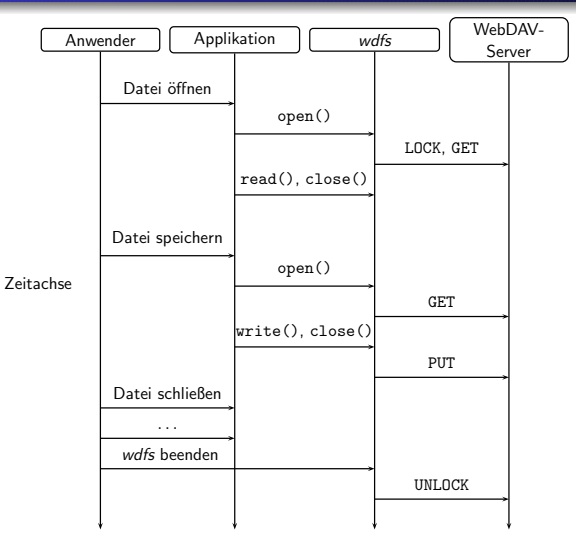

<span id="page-20-0"></span>[Dateisystemoperationen](#page-15-0) und WebDAV-Methoden [Strategien](#page-16-0) für das Sperren von Dateien Zugriff auf alle [Subversion-Revisionen](#page-20-0)

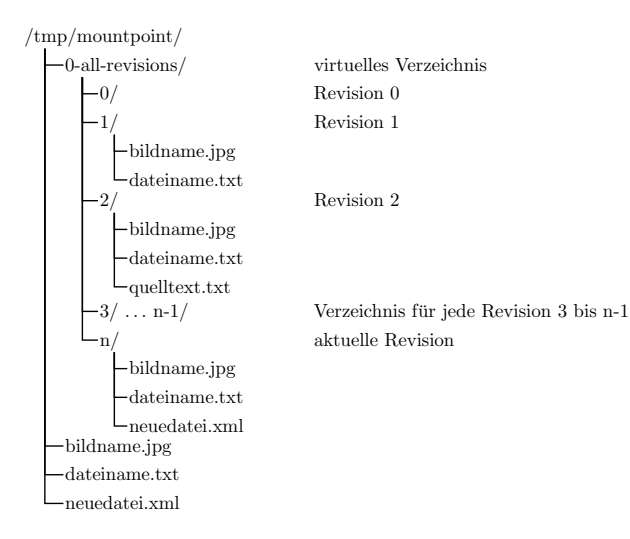

[Dateisystemoperationen](#page-15-0) und WebDAV-Methoden [Strategien](#page-16-0) für das Sperren von Dateien Zugriff auf alle [Subversion-Revisionen](#page-20-0)

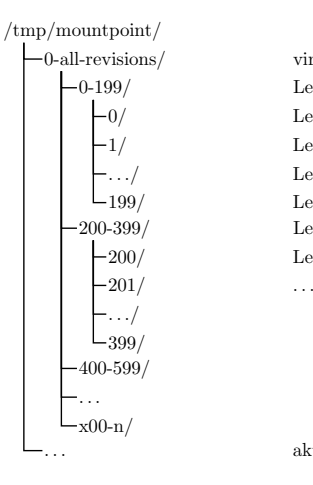

Level 2-Verzeichnis 1/ Level 2-Verzeichnis Level 2-Verzeichnis 199/ Level 2-Verzeichnis Level 1-Verzeichnis 200/ Level 2-Verzeichnis Level 1-Verzeichnis virtuelles Verzeichnis

. . . aktuelle Revision

#### Einsatzmöglichkeiten des Dateisystems

- Dateisystemzugriff auf Subversion (Anwendergruppen, die bisher nichts mit Versionskontrolle zu tun hatten),
- ", Butersystem mit Geduchtms (\* d. ) innender, die une ● "Dateisystem mit Gedächtnis" (Für Anwender, die alle
- SMB-Export des Dateisystems für den Zugriff anderer Betriebssysteme,
- <span id="page-22-0"></span>**• Bearbeiten einzelner Dateien eines Subversions-Repositorys.**

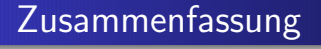

- **Grundlegende Dateisystemoperationen,**
- Zugriff auf alle Revisionen eines Subversion-Repositorys,
- **o** Sperren von Dateien,
- Performance ist akzeptabel,
- Nutzung der Versionskontrolle wird erleichtert,
- <span id="page-23-0"></span>• Neue Einsatzgebiete für Versionskontrollsysteme.

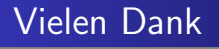

Vielen Dank für Ihre Aufmerksamkeit!

Diese Präsentation wurde mit der LATEX-Beamer-Klasse erstellt. <http://latex-beamer.sourceforge.net>